Subject: disk quota Posted by [ataomega](https://new-forum.openvz.org/index.php?t=usrinfo&id=2124) on Wed, 23 Jan 2008 18:11:54 GMT [View Forum Message](https://new-forum.openvz.org/index.php?t=rview&th=5245&goto=26429#msg_26429) <> [Reply to Message](https://new-forum.openvz.org/index.php?t=post&reply_to=26429)

hi all,

i installed 2 ve in a server, and i installed cpanel in both of them, but it seems disk quota is not working on ves , in whm , list account , disk pace usage for all accounts is 0 and disk space fr all users unlimited , how can i fix them? can anyone please help me? also please see here http://www.mihanpars.com

what is these errors? :

Warning: session\_start() [function.session-start]: open(/tmp/sess\_5291e45396ccb2065c2b390f313f8998, O\_RDWR) failed: Disk quota exceeded (122) in /home/ataomega/public\_html/index.php on line 4

Warning: session\_start() [function.session-start]: Cannot send session cookie - headers already sent by (output started at /home/ataomega/public\_html/index.php:4) in /home/ataomega/public\_html/index.php on line 4

Warning: session\_start() [function.session-start]: Cannot send session cache limiter - headers already sent (output started at /home/ataomega/public\_html/index.php:4) in /home/ataomega/public\_html/index.php on line 4

Warning: Unknown: open(/tmp/sess\_5291e45396ccb2065c2b390f313f8998, O\_RDWR) failed: Disk quota exceeded (122) in Unknown on line 0

Warning: Unknown: Failed to write session data (files). Please verify that the current setting of session.save path is correct () in Unknown on line 0

how can i fix them?

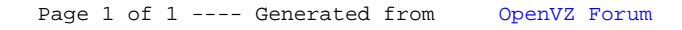